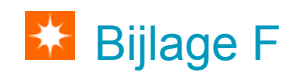

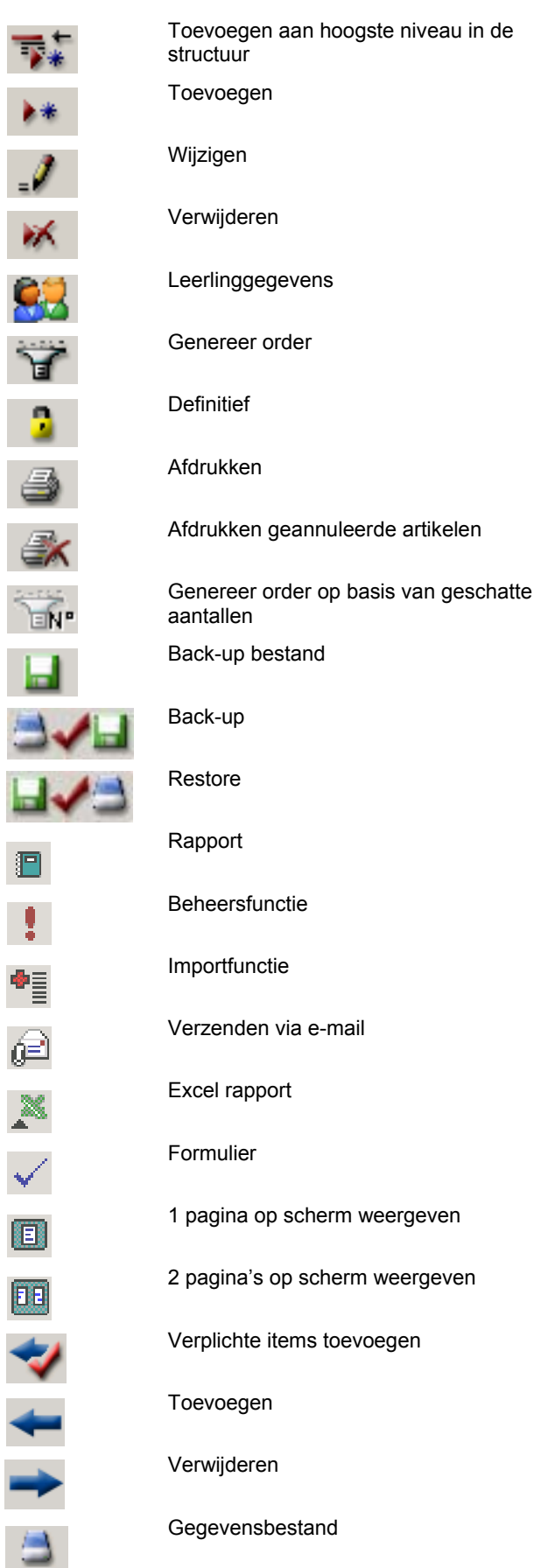

## Lijst LogiBoek iconen

 $\overline{\bullet}$ 

 $\blacktriangleright\!\!\!\ast$ 

 $\mathcal{J}$ 

帐

er<br>A

 $\Delta$ 

 $\triangleq$ 

 $\mathbb{Z}$ 

 $\frac{1}{\sqrt{2}}\sum_{i=1}^{n}a_{i}^{2}=\frac{1}{2}\sum_{i=1}^{n}a_{i}^{2}=\frac{1}{2}\sum_{i=1}^{n}a_{i}^{2}=\frac{1}{2}\sum_{i=1}^{n}a_{i}^{2}=\frac{1}{2}\sum_{i=1}^{n}a_{i}^{2}=\frac{1}{2}\sum_{i=1}^{n}a_{i}^{2}=\frac{1}{2}\sum_{i=1}^{n}a_{i}^{2}=\frac{1}{2}\sum_{i=1}^{n}a_{i}^{2}=\frac{1}{2}\sum_{i=1}^{n}a_{i}^{2}=\frac{1}{2}\sum_{$ 

H.

 $\blacksquare$ 

 $\frac{1}{2}$ 

∲≣

@

X

 $\checkmark$ 

国之十一日